# **UNIDEN PROGRAMMING CONTROL CODES FOR USE WITH UNIDEN SCANNERS**

## *End User License Agreement* **UNIDEN AMERICA CORPORATION**

**NOTICE TO USER:** THIS END USER LICENSE AGREEMENT ("EULA") IS A LEGAL AGREEMENT BETWEEN YOU AND UNIDEN. PLEASE READ THIS CAREFULLY BEFORE USING THE UNIDEN CODE. BY CLICKING THE " I AGREE TO THE TERMS OF THIS LICENSE AGREEMENT ", OR BY USING ALL OR ANY PORTION OF THE UNIDEN CODE, YOU ARE CONFIRMING YOUR ACCEPTANCE OF THE UNIDEN CODE AND ALL THE TERMS AND CONDITIONS OF THIS AGREEMENT. IF YOU DO NOT AGREE, DO NOT USE THE UNIDEN CODE. CLICK THE " I DO NOT AGREE TO THE TERMS OF THIS LICENSE AGREEMENT " FOR THE INSTALLATION PROCESS TO TERMINATE.

# **1. DEFINITIONS**

- (A) "Uniden Code" means Uniden proprietary programming codes and commands used to control Uniden's scanner products.
- (B) "Use" or "Using" means to access, install, download, copy or otherwise benefit from using the functionality of the Uniden Code.
- (C) "Computer" means an electronic device that accepts information in digital or similar form and manipulates it for a specific result based on a sequence of instructions.
- (D) "Uniden" means Uniden America Corporation, a Delaware corporation, located at 4700 Amon Carter Boulevard, Fort Worth, Texas 76155, and its licensors, if any.

# **2. UNIDEN CODE LICENSE GRANTS**

- (A) You may utilize the Uniden Code on an "as is", at-will, royalty-free, personal, non-assignable, non-exclusive basis solely for the purpose of creating software or firmware products intended to extend the functionality of Uniden scanner products, or provide compatibility of Uniden scanner products with a PC or other control devices.
- (B) You agree that the Uniden Code will not be used to create a competing scanner product.
- (C) You agree not to use the Uniden Code functionality for purposes other than to control one or more of the Uniden scanner models to which the codes apply.
- (D) You acknowledge that the Uniden Code is provided "as-is" and that Uniden has no obligation to provide any additional support in the use of the Uniden Code beyond the disclosed documentation.
- (E) User acknowledges that, while reasonable efforts have been taken to ensure accuracy in the supplied documentation, said documents have been subjected to one or more translation stages that might have resulted in unclear, inaccurate, or incomplete information and that Uniden is under no obligation to correct or clarify supplied documentation of the Uniden Code.
- (F) You acknowledge that the Uniden Code is the sole property of Uniden.
- (G) You agree that the Uniden Code, documentation thereof and the related information provided by Uniden are confidential and proprietary information of Uniden (collectively "Uniden Confidential Information").
- (H) You agree to mark any software containing all or part of the Uniden Code, and the written user materials accompanying units that incorporate Uniden Code with notices indicating, "This product contains Uniden proprietary and/or copyright control codes. Used with permission."
- (I) You agree that this EULA does not need to be signed for it to take effect.
- (J) You agree to use the Uniden Code in its regular and proper manner.
- (K) You acknowledge that Uniden may update, modify or revise the Uniden Code at any time and shall not be obligated to provide such updates, modifications or revisions to you.
- (L) You acknowledge that the permission granted herein does not constitute endorsement by Uniden of any software or firmware products you may create in accordance with the purpose stated in section A herein; and you are solely responsible for the configuration of said software or firmware and/or any service matters relating to said software or firmware and/or any Uniden Code used with said software or firmware.
- (M) This license is personal to you and you may make copies of the Uniden Code only for your personal use.
- (N) You agree that Uniden may audit your use of the Uniden Code for compliance with these terms at any time.
- (O) You agree and represent that any products you create which incorporate the Uniden Code are in compliance with all applicable laws.
- (P) You shall defend, indemnify and hold harmless Uniden, its subsidiaries and affiliates, and all agents, employees, officers and directors of Uniden, its subsidiaries and affiliates, from all expenses, losses, costs, damages or liability (including reasonable attorneys' fees and court costs and expenses) arising out of or in connection with any claim or action in connection with the use of any products you create which incorporate the Uniden Code.

# **3. LICENSE RESTRICTIONS**

- (A) Other than as set forth in Section 2 of this EULA, you may not make or distribute copies of the Uniden Code, or electronically transfer the Uniden Code from one computer to another or over a network.
- (B) You may not alter, merge, modify, adapt or translate the Uniden Code, or decompile, reverse engineer, disassemble, or otherwise reduce the Uniden Code to a human-perceivable form.
- (C) You may not sell, rent, lease, assign or sublicense the Uniden Code.
- (D) You may not modify the Uniden Code or create derivative works based upon the Uniden Code.
- (E) You may not export the Uniden Code into any country prohibited by the United States Export Administration Act and the regulations thereunder.
- (F) In the event that you fail to comply with this EULA, Uniden may terminate the license and you must destroy all copies of the Uniden Code (with all other rights of both parties and all other provisions of this EULA surviving any such termination).

### **4. OWNERSHIP**

The foregoing license gives you limited license to use the Uniden Code. Uniden retains all right, title and interest, including all copyright and intellectual property rights, in and to, the Uniden Code or any derivative works, including but not limited to the structure and organization of the Uniden Code, and all copies thereof. All rights not specifically granted in this EULA, including Federal and

International Copyrights, are reserved by Uniden. Uniden reserves the right to terminate this license at any time.

## **5. WARRANTY DISCLAIMER**

- (A) THE UNIDEN CODE IS PROVIDED TO YOU ON AN "AS-IS" BASIS. UNIDEN PROVIDES NO TECHNICAL SUPPORT OR WARRANTIES FOR THE UNIDEN CODE.
- (B) UNIDEN AND ITS SUPPLIERS DISCLAIM ALL WARRANTIES AND REPRESENTATIONS (EXPRESS OR IMPLIED WHETHER BY STATUTE, COMMON LAW, CUSTOM, USAGE OR OTHERWISE) INCLUDING THE WARRANTIES OF MERCHANTABILITY OR FITNESS FOR A PARTICULAR PURPOSE. ALSO, THERE IS NO WARRANTY OF SATISFACTORY QUALITY, INTEGRATION, NON-INFRINGEMENT OF THIRD PARTY RIGHTS AND TITLE OR QUIET ENJOYMENT. UNIDEN DOES NOT WARRANT THAT THE UNIDEN CODE IS ERROR-FREE OR WILL OPERATE WITHOUT INTERRUPTION. NO RIGHTS OR REMEDIES REFERRED TO IN ARTICLE 2A OF THE UCC WILL BE CONFERRED ON YOU UNLESS EXPRESSLY GRANTED HEREIN.
- (C) IF APPLICABLE LAW REQUIRES ANY WARRANTIES WITH RESPECT TO THE UNIDEN CODE, ALL SUCH WARRANTIES ARE LIMITED IN DURATION TO THIRTY (30) DAYS FROM THE DATE OF DELIVERY.
- (D) NO ORAL OR WRITTEN INFORMATION OR ADVICE GIVEN BY UNIDEN, ITS DEALERS, SUPPLIERS, DISTRIBUTORS, AGENTS OR EMPLOYEES SHALL CREATE A WARRANTY OR IN ANY WAY INCREASE THE SCOPE OF ANY WARRANTY PROVIDED HEREIN.

### **6. LIMITATION OF LIABILITY**

(A) NEITHER UNIDEN NOR ITS SUPPLIERS SHALL BE LIABLE TO YOU OR ANY THIRD PARTY FOR ANY INDIRECT, SPECIAL, INCIDENTAL, PUNITIVE, COVER OR CONSEQUENTIAL DAMAGES (INCLUDING, BUT NOT LIMITED TO, DAMAGES FOR THE INABILITY TO USE EQUIPMENT OR ACCESS DATA, LOSS OF BUSINESS, LOSS OF PROFITS, BUSINESS INTERRUPTION OR THE LIKE), ARISING OUT OF THE USE OF, OR INABILITY TO USE, THE UNIDEN CODE AND BASED ON ANY THEORY OF LIABILITY INCLUDING BREACH OF CONTRACT, BREACH OF WARRANTY, TORT (INCLUDING NEGLIGENCE), PRODUCT LIABILITY OR OTHERWISE, EVEN IF UNIDEN OR ITS REPRESENTATIVES HAVE BEEN ADVISED OF THE POSSIBILITY OF SUCH DAMAGES AND EVEN IF A REMEDY SET

FORTH HEREIN IS FOUND TO HAVE FAILED OF ITS ESSENTIAL PURPOSE.

- (B) UNIDEN'S TOTAL LIABILITY TO YOU FOR ACTUAL DAMAGES FOR ANY CAUSE WHATSOEVER WILL BE LIMITED TO THE GREATER OF \$10 OR THE AMOUNT PAID BY YOU FOR THE UNIDEN CODE THAT CAUSED SUCH DAMAGE.
- (C) THE FOREGOING LIMITATIONS ON LIABILITY ARE INTENDED TO APPLY TO THE WARRANTIES AND DISCLAIMERS ABOVE AND ALL OTHER ASPECTS OF THIS EULA.

# **7. COMPLIANCE WITH LAWS**

Uniden and its affiliates, which offer the Uniden Code to you, are headquartered in the United States. Uniden makes no representation that the Uniden Code is appropriate or legal for use inside or outside the United States. You are responsible for all compliance with your bcal laws, and use of the Uniden Code where illegal is expressly prohibited.

# **8. GOVERNING LAW AND VENUE**

This EULA shall be interpreted, construed and governed by the laws of the State of Texas, USA, without reference to its laws relating to conflicts of law and not including the provisions of the 1980 United Nations Convention on Contracts for the International Sale of Goods. Venue for all disputes arising under this Agreement shall lie exclusively in the District Courts of the State of Texas in Tarrant County or the Federal District Courts of the Northern District of Texas (as permitted by law) and each party agrees not to contest the personal jurisdiction of these courts. Notwithstanding the foregoing, however, Uniden shall have the right to commence and prosecute any legal or equitable action or proceeding before any non-US court of competent jurisdiction to obtain injunctive or other relief in the event that, in the opinion of Uniden, such action is necessary or desirable.

# **9. GENERAL PROVISIONS.**

This EULA contains the complete agreement between the parties with respect to the subject matter hereof, and supersedes all prior or contemporaneous agreements or understandings, whether oral or written. You agree that any varying or additional terms contained in any purchase order or other written notification or document issued by you in relation to the Uniden Code licensed hereunder shall be of no effect. The failure or delay of Uniden to exercise any of its rights under this EULA or upon any breach of this EULA shall not be deemed a waiver of those rights or of the breach.

If any provision of this EULA shall be held by a court of competent jurisdiction to be contrary to law, that provision will be enforced to the maximum extent permissible, and the remaining provisions of this EULA will remain in full force and effect.

All questions concerning this EULA shall be directed to: Uniden America Corporation, 4700 Amon Carter Boulevard, Fort Worth, Texas 76155.

UNIDEN and other trademarks contained in the Uniden Code are trademarks or registered trademarks of Uniden America Corporation in the United States and/or other countries. You may not remove or alter any trademark, trade names, product names, logo, copyright or other proprietary notices, legends, symbols or labels in the Uniden Code. This EULA does not authorize you to use the UNIDEN name or any of their respective trademarks.

Trademarks and registered trademarks: All products or service names mentioned in the Uniden Code are trademarks or registered trademarks of Uniden America Corporation. Copyright © 2003-2004 Uniden America Corporation ALL RIGHTS RESERVED

#### 7.11. REMOTE COMMAND

【 Remote Communication Format 】

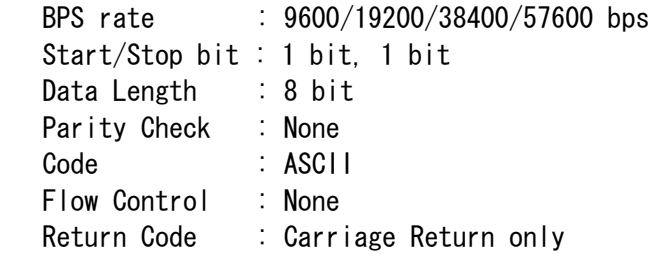

【 FORMAT OF THIS DOCUMENT 】

#### <COMMAND NAME>

Summary explanation of the function of the command

Controller  $\rightarrow$  Radio Command format  $Radio \rightarrow Control$ Response format

### NOTE

- 1. Any command is required to wait a response from the scanner, then, next command will be acceptable.
- 2. All memory access commands are acceptable in only Program Mode. Use PRG command to enter Program Mode, and EPG command to exit.
- 3. Error message isn't described in this document, but the scanner returns error message to the controller as follows. 1) Command format error / Value error :  $ERR[4r]$ 2) The command is invalid at the time  $\therefore$  NG[\the Y\_r]  $3)$ Framing error : FER[\r ] 4)Overrun error : 0RER[\r]
- 4. [\fr] means "to hit the Enter key" or "to send the Return code".
- 5. Several commands or responses with long format are described like multi-line because of the page width but their formats are only single line, actually.
- 6. In set command, only "," parameters are not changed.
- 7. The set command is aborted if any format error is detected.
- 8. [INDEX] or [xxx\_INDEX] is the index of internal memory chain. Dynamic Memory Allocation Structure always uses it as a handle to access data and to trace forward/reverse or up/down index. The range of the index is from 1 to maximum memory block (about 3000).
- 9. [FRQ], [BASEx] and [LIMIT\_x] are frequency format. It is showed by 8digit number without decimal point. The order of the digits is from 1 GHz digit to 100 Hz digit. ex. 08510125 means 851.0125MHz
- 10. [TGID] shows TGID format. The formats depend on Trunked System Type. See another Appendix to get further information.
- 11. [NAME] shows each custom name. If user set only space character, the name will return to default name.

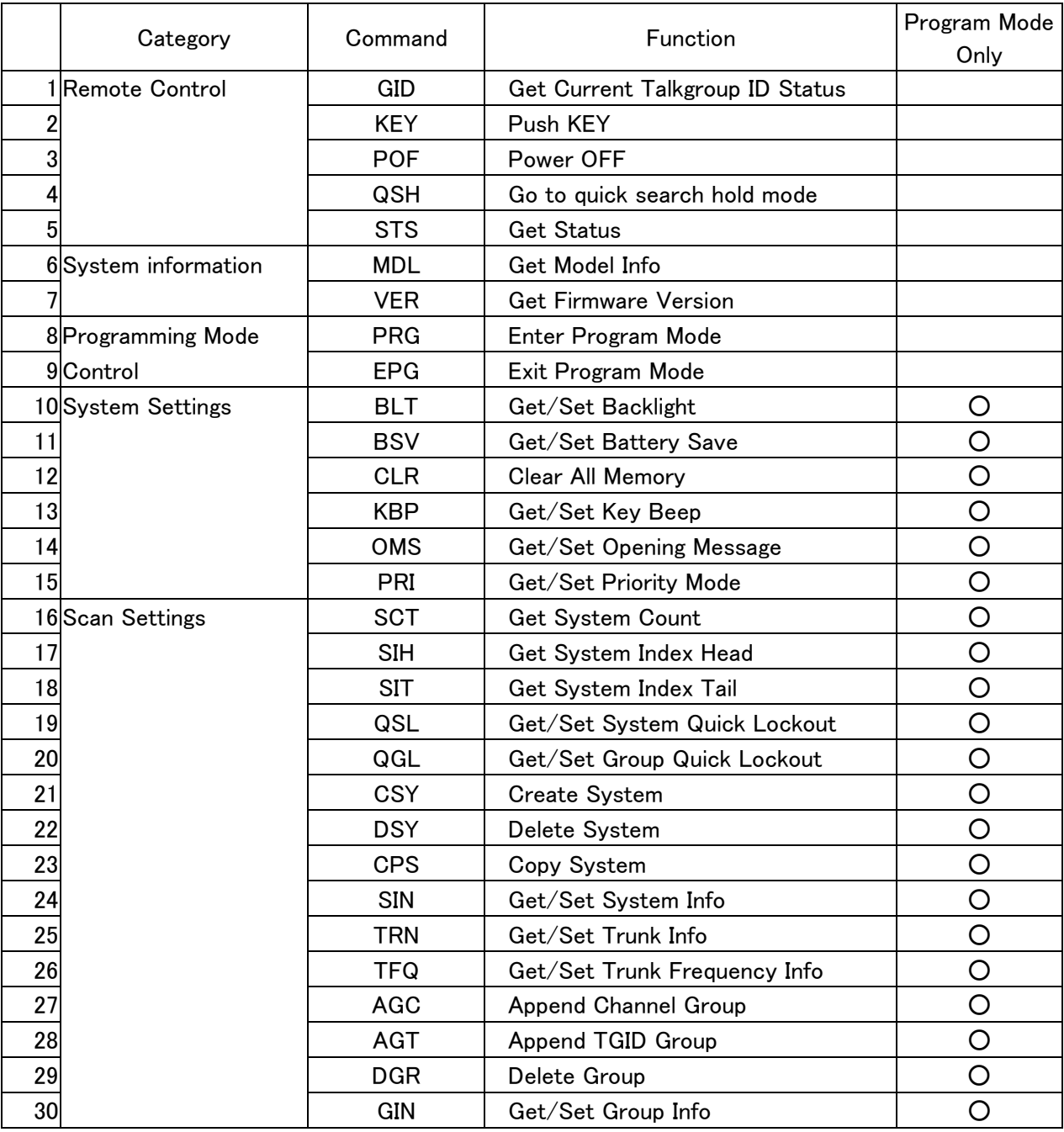

### Remote Command List

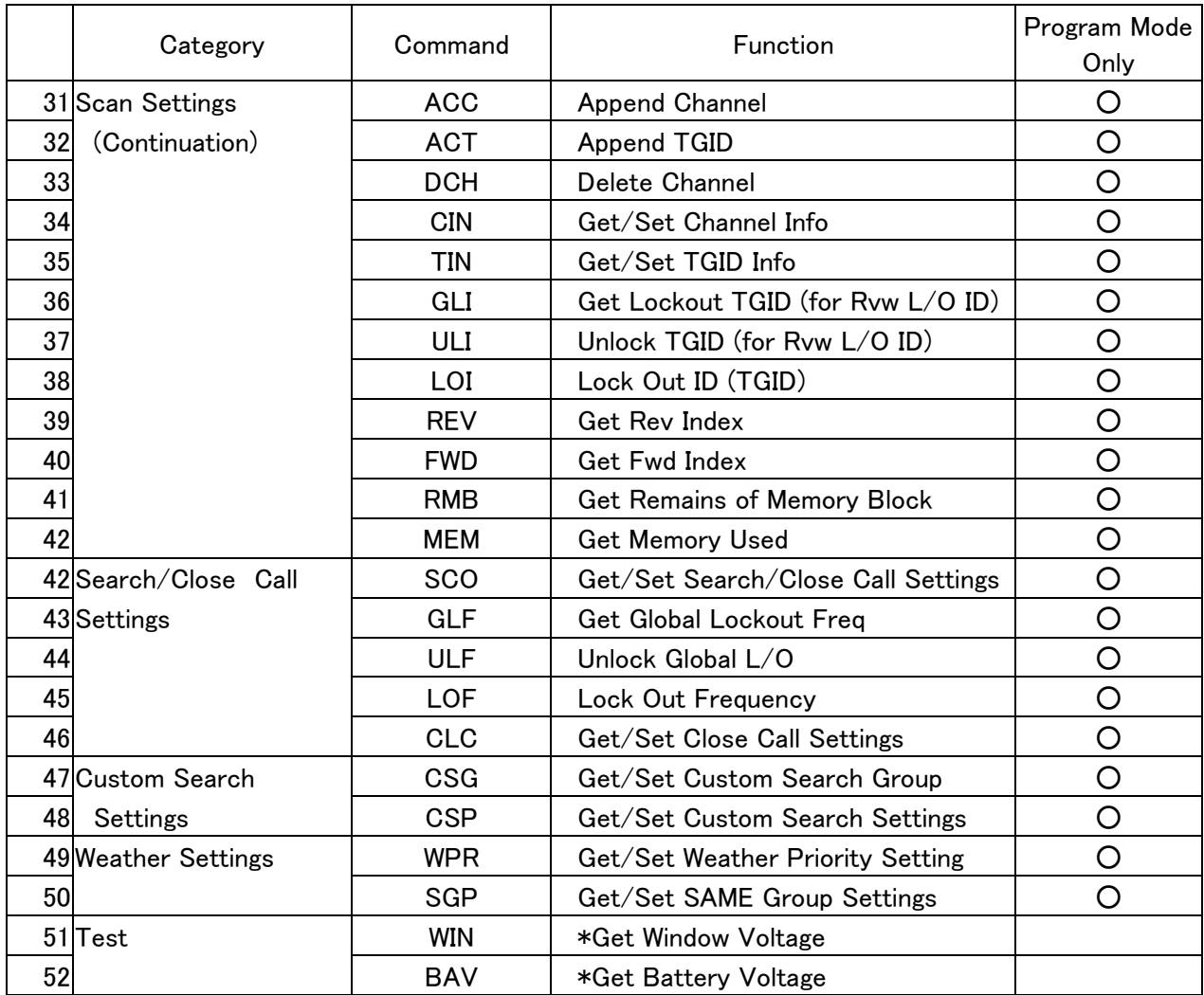

=============================================================

 <COMMAND GID> Get Current Talkgroup ID Status ============================================================= Controller → Radio  $(1)$ GID[\r] Radio → Controller  $\mathcal{L}$ GID, [SYS\_TYPE], [TGID], [ID\_SRCH\_MODE], [NAME1], [NAME2], [NAME3][\r] [SYS\_TYPE] : System Type [TGID] : TGID [ID\_SRCH\_MODE] 0:ID:SCAN mode 1:ID:SEARCH mode [NAME1] : SYSTEM NAME (Alpha Tag) [NAME2] : GROUP NAME (Alpha Tag) [NAME3] : TGID NAME (Alpha Tag)

### FUNCTION

This command returns TGID currently displayed on LCD.

### NOTE

This command returns  $,$ ,,,, $[\frac{4}{7}]$ , when TGID is not displayed.

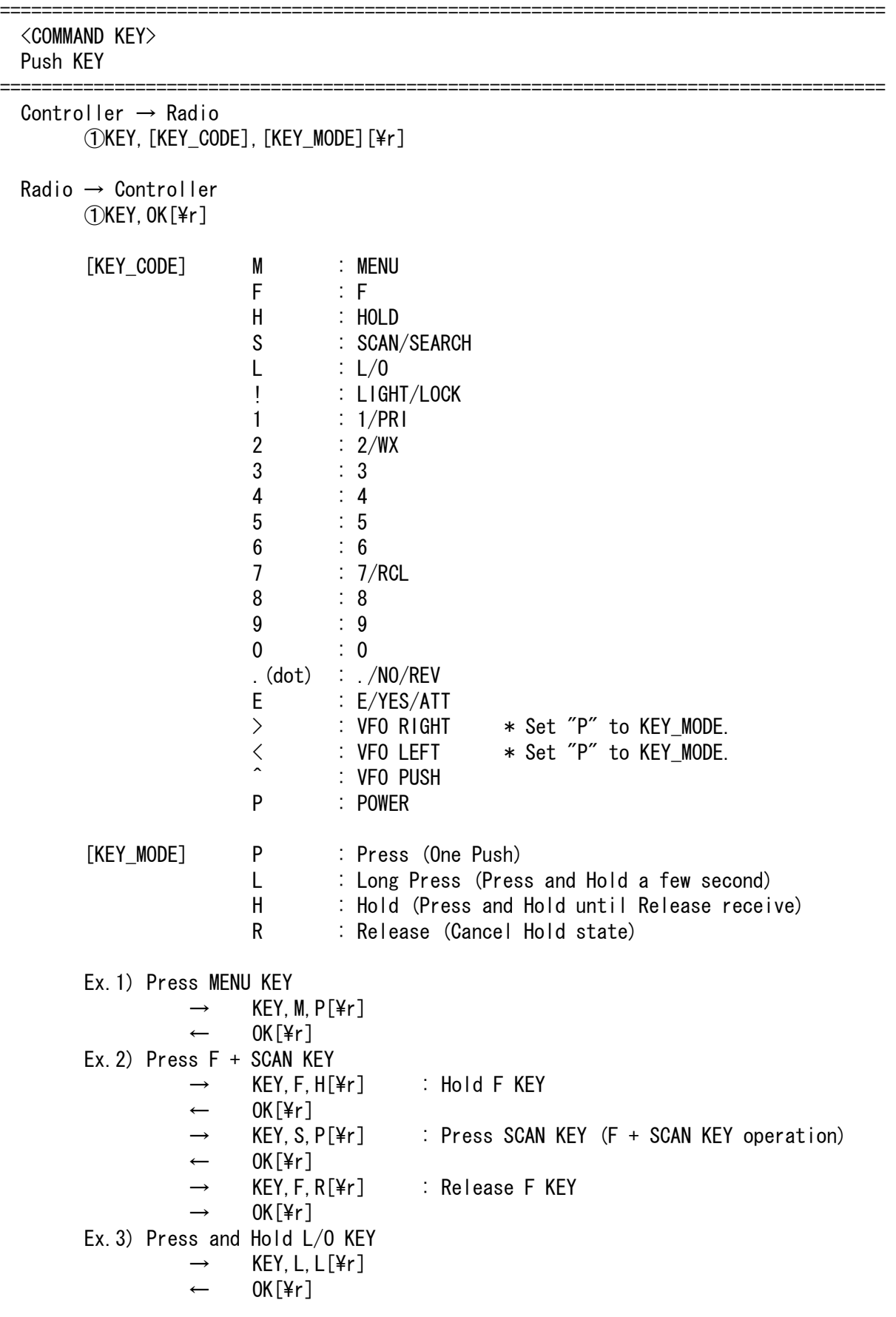

The Scanner is not turned off by this command.

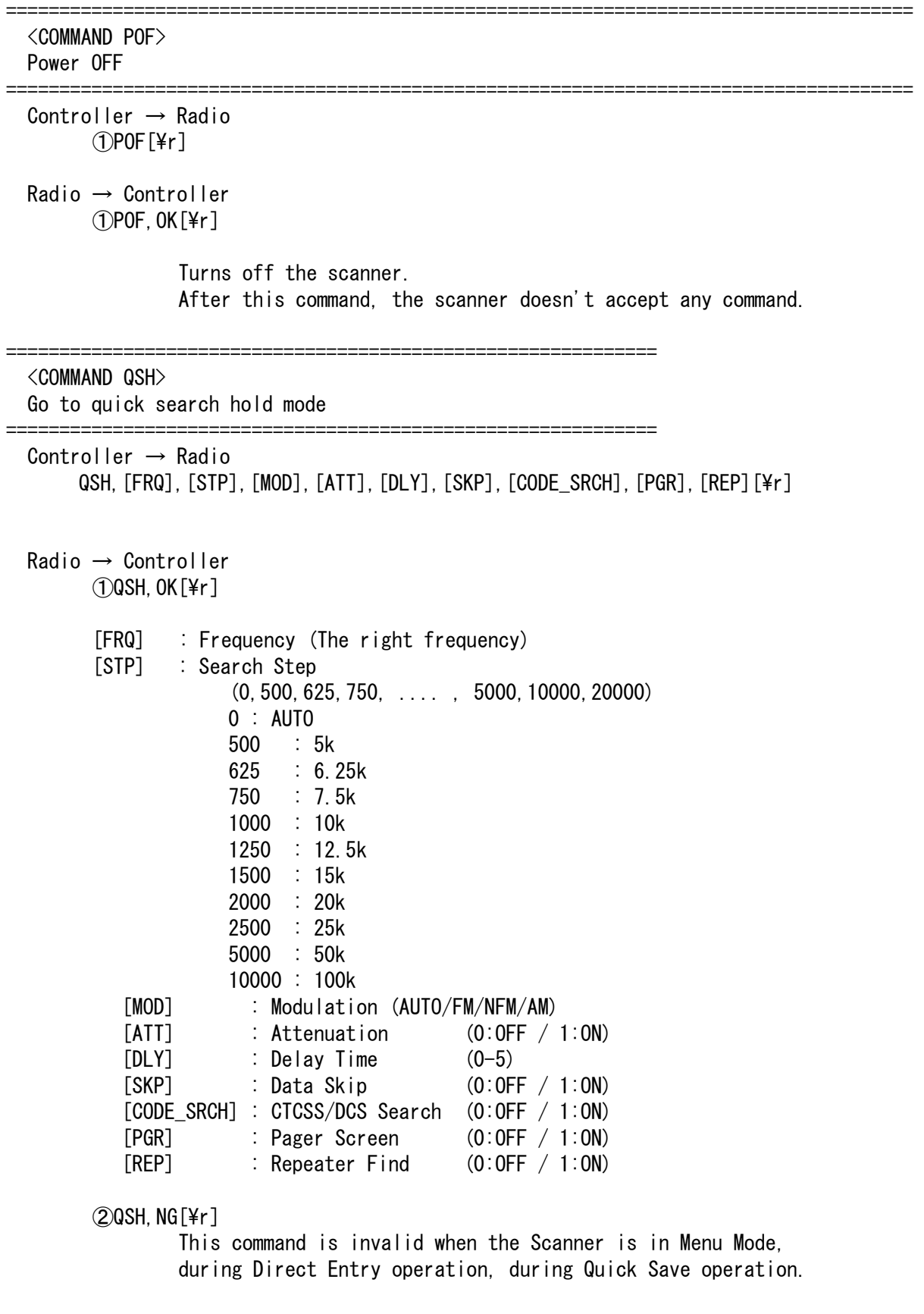

### FUNCTION

 SS specifies arbitrary frequency and changes to Quick Search Hold (VFO) mode. Parameter, such as STP, changes the contents of Srch/CloCall option.

=====================================================================================

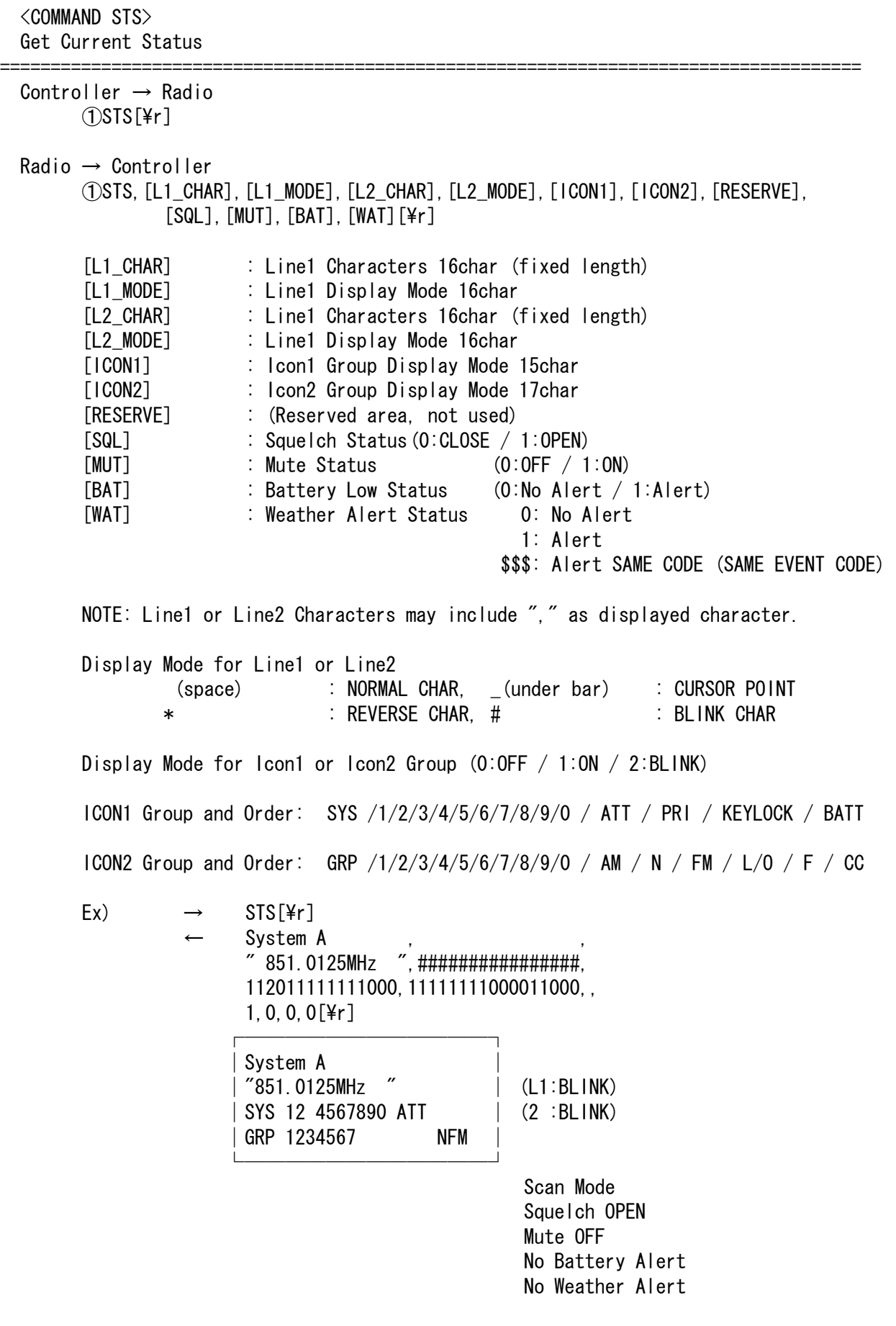

Returns current scanner status.

=====================================================================================

 <COMMAND MDL> Get Model Info

Controller  $\rightarrow$  Radio  $(1)$ MDL $[4r]$ 

 Radio → Controller  $(1)$ MDL, BC246T $[4r]$ 

Returns Model Information.

===================================================================================== <COMMAND VER> Get Firmware Version ===================================================================================== Controller → Radio  $\bigcap$ VER[\apporting T Radio → Controller  $(1)$ VER, VR1.00 $[4r]$  Returns Firmware Version. ===================================================================================== <COMMAND PRG> Enter Program Mode ===================================================================================== Controller → Radio  $(1)$ PRG[\in z r ] Radio → Controller  $(1)$ PRG, OK $[4r]$  $(2)$ PRG, NG $[4r]$  This command is invalid when the Scanner is in Menu Mode, during Direct Entry operation, during Quick Save operation. The Scanner goes to Program Mode. The Scanner displays "Remote Mode" on upper line and "Keypad Lock" on lower line in Program Mode. And POWER key and Function key are valid in Program Mode. ===================================================================================== <COMMAND EPG> Exit Program Mode ===================================================================================== Controller → Radio ①EPG[\r] Radio → Controller  $\Omega$ EPG, OK $[Yr]$ The Scanner exits from Program Mode.

Then the Scanner goes to Scan Hold Mode.

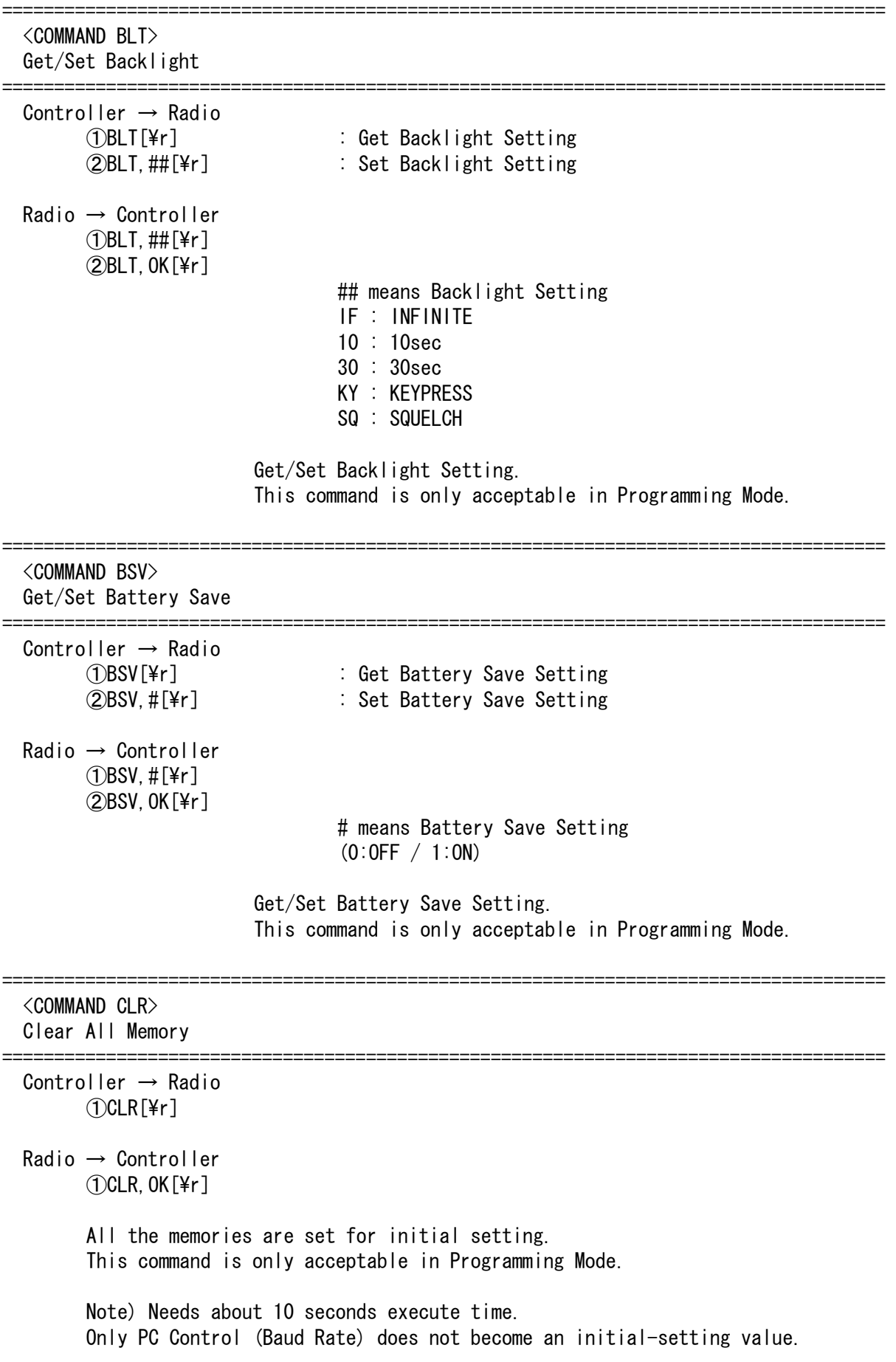

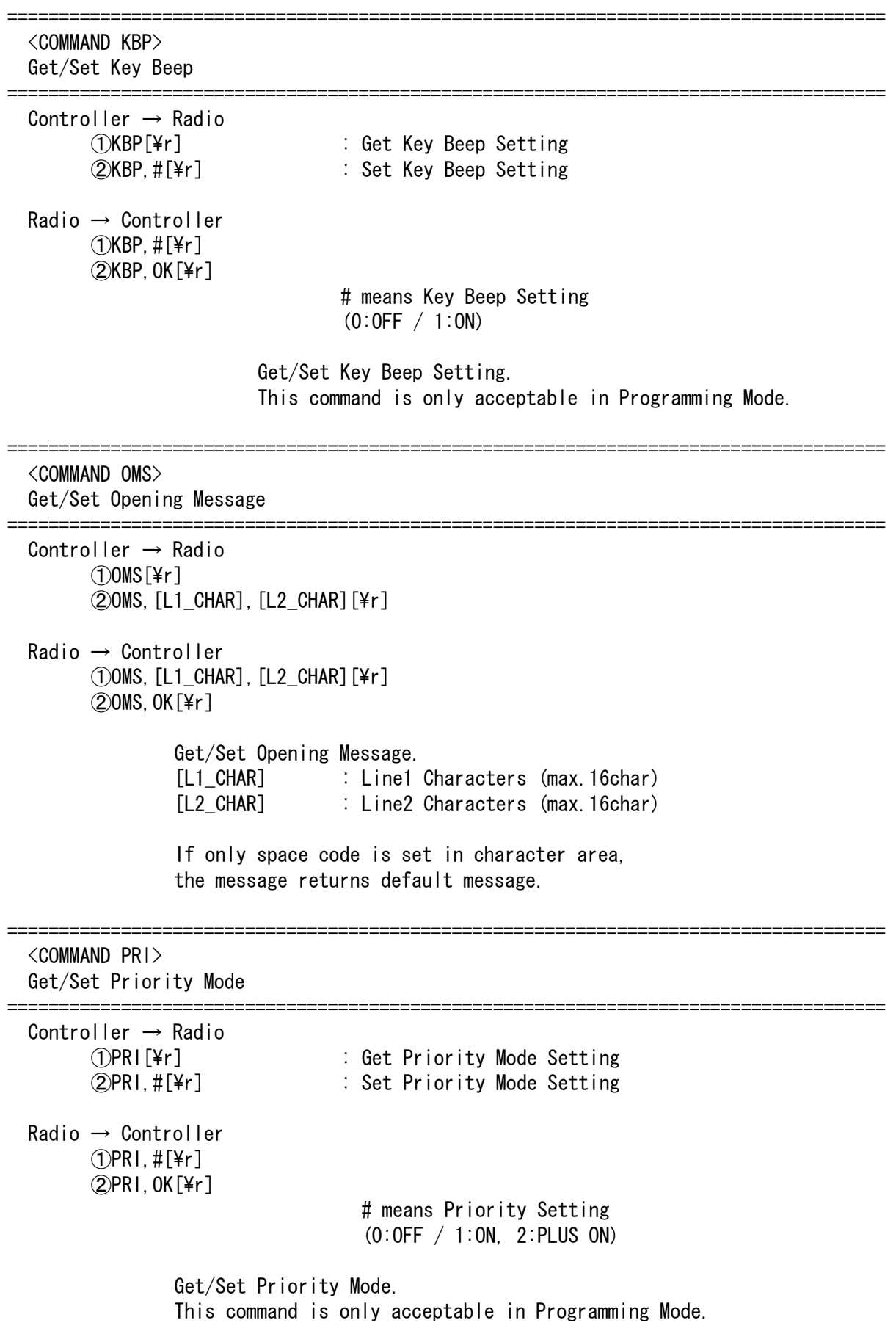

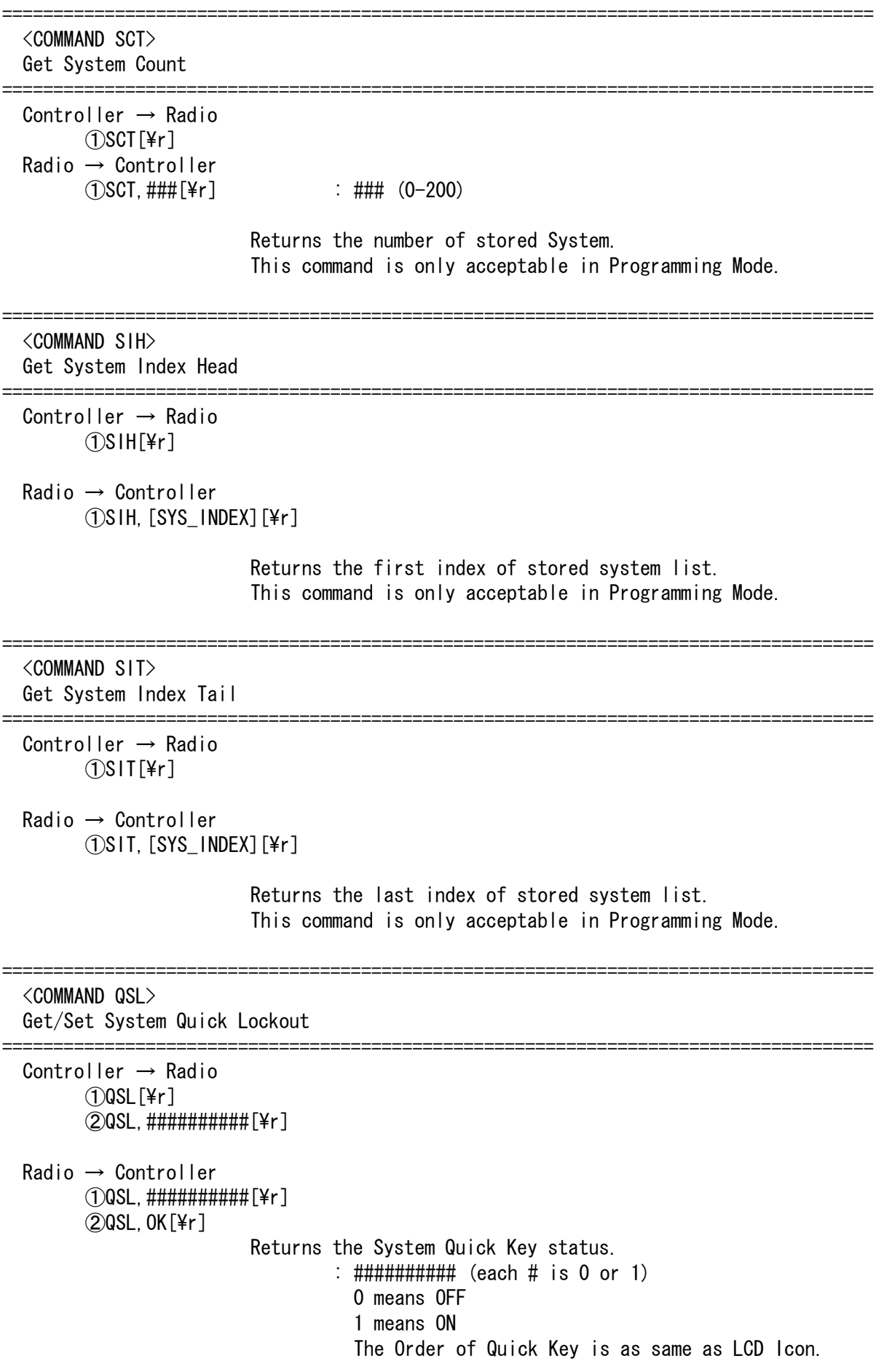

< BC246T Operation Specification > This command is only acceptable in Programming Mode. It cannot turn on/off the Quick Key that has no System.

===================================================================================== <COMMAND QGL> Get/Set Group Quick Lockout ===================================================================================== Controller  $\rightarrow$  Radio ①QGL,[SYS\_INDEX],[\r] ②QGL,[SYS\_INDEX], ##########[\r] Radio → Controller  $(1)$ QGL, ########### [\r]  $(2)$ QGL, OK $\lceil \frac{2}{r} \rceil$  Returns Group Quick Key status of current System. : ########## (each # is 0 or 1) 0 means OFF 1 means ON The Order of Quick Key is as same as LCD Icon. This command is only acceptable in Programming Mode. It cannot turn on/off the Quick Key that has no Group. ===================================================================================== <COMMAND CSY> Create System ===================================================================================== Controller → Radio ①CSY,[SYS\_TYPE][\r] Radio → Controller ①CSY,[SYS\_INDEX][\r] [SYS\_TYPE] : System Type CNV : CONVENTIONAL M82S : MOT\_800\_T2\_STD M82P : MOT 800 T2 SPL M92 : MOT 900 T2 MV2 : MOT\_VHF\_T2 MU2 : MOT\_UHF\_T2 M81S : MOT\_800\_T1\_STD M81P : MOT\_800\_T1\_SPL EDN : EDACS\_NARROW EDW : EDACS WIDE EDS : EDACS\_SCAT LTR : LTR [SYS\_INDEX] : The Index if Created System Creates a system and returns created system index. The index is a handle to get/set system information. Returns -1 if the scanner failed to create because of no resource.

This command is only acceptable in Programming Mode.

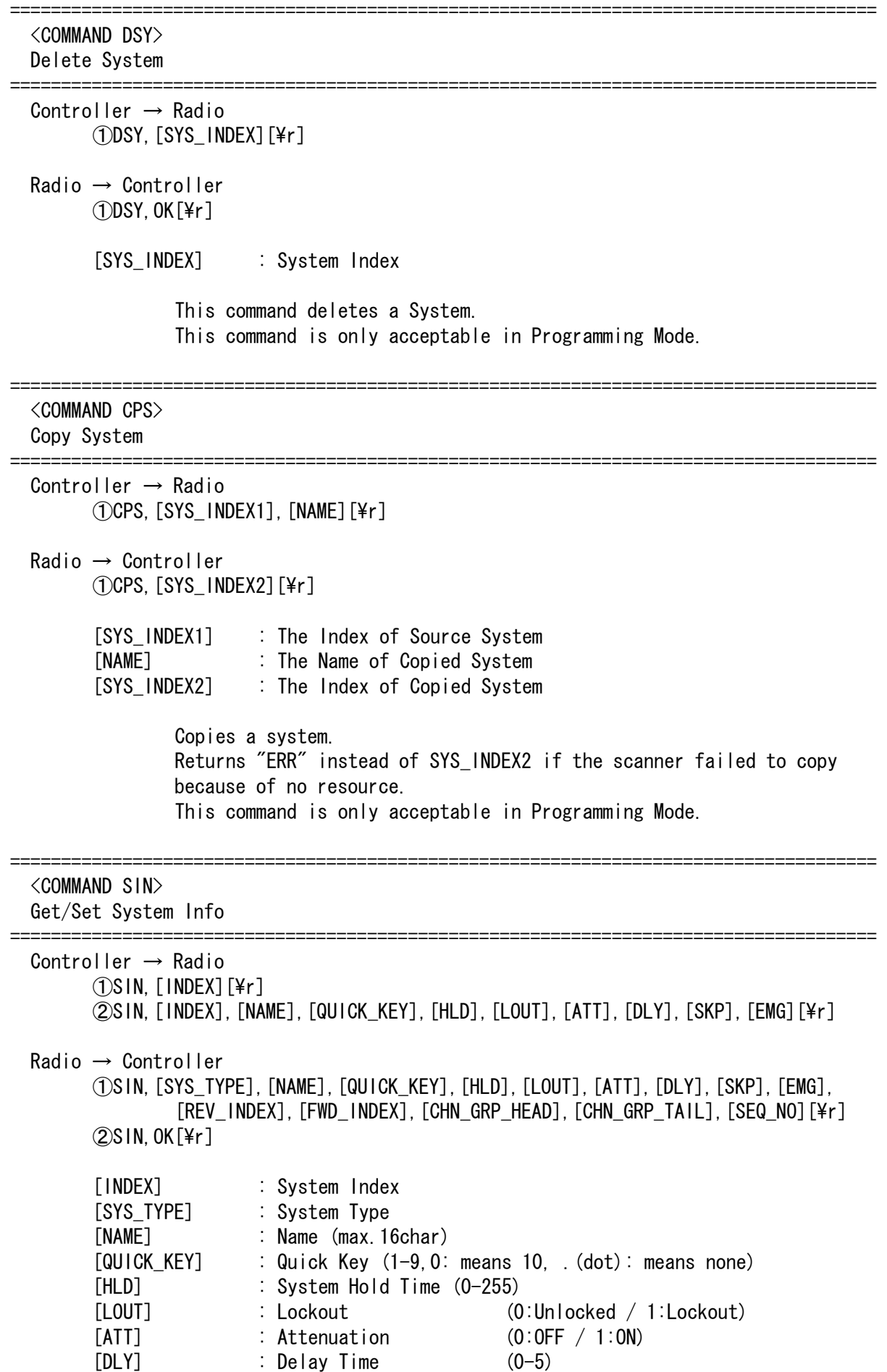

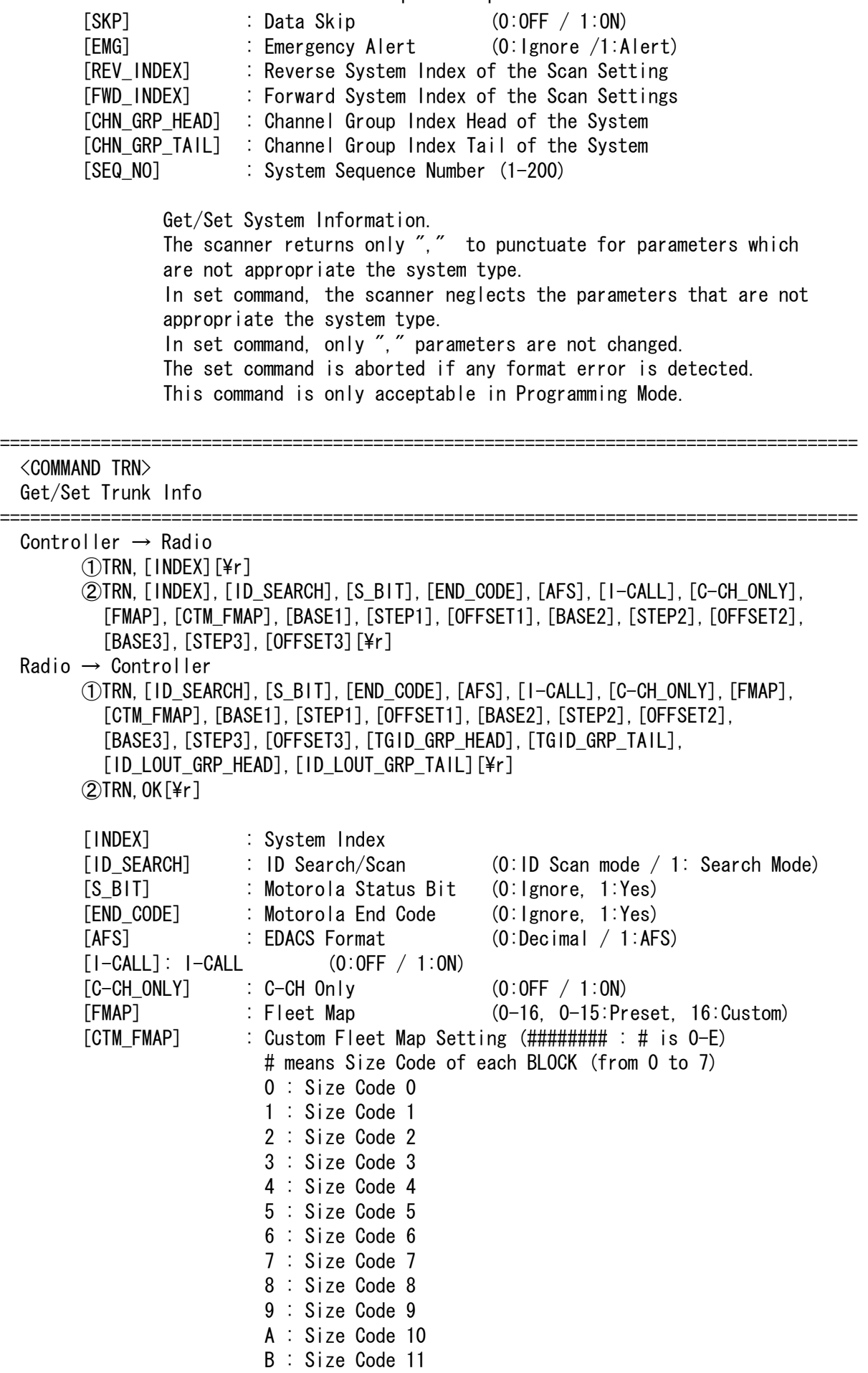

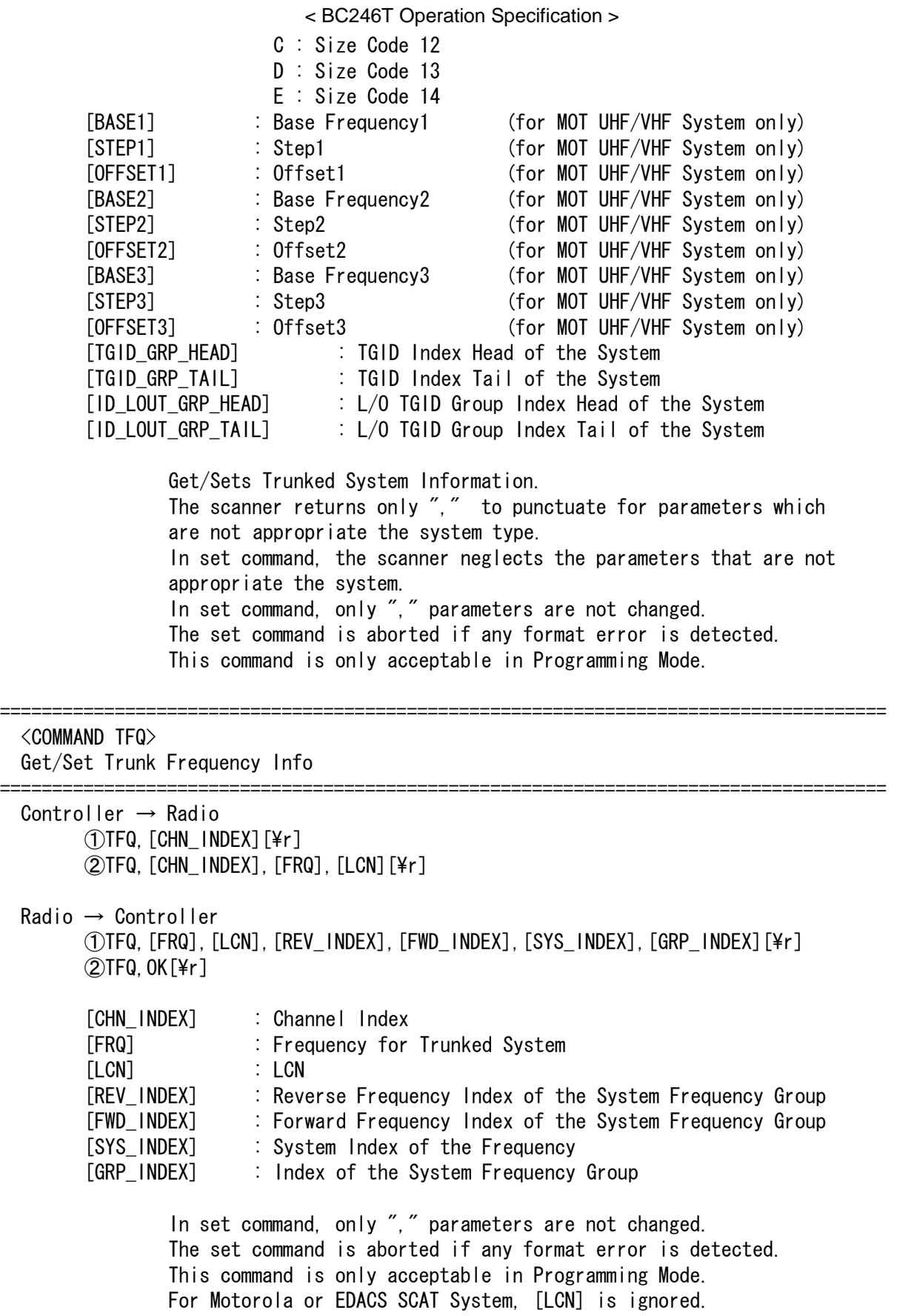

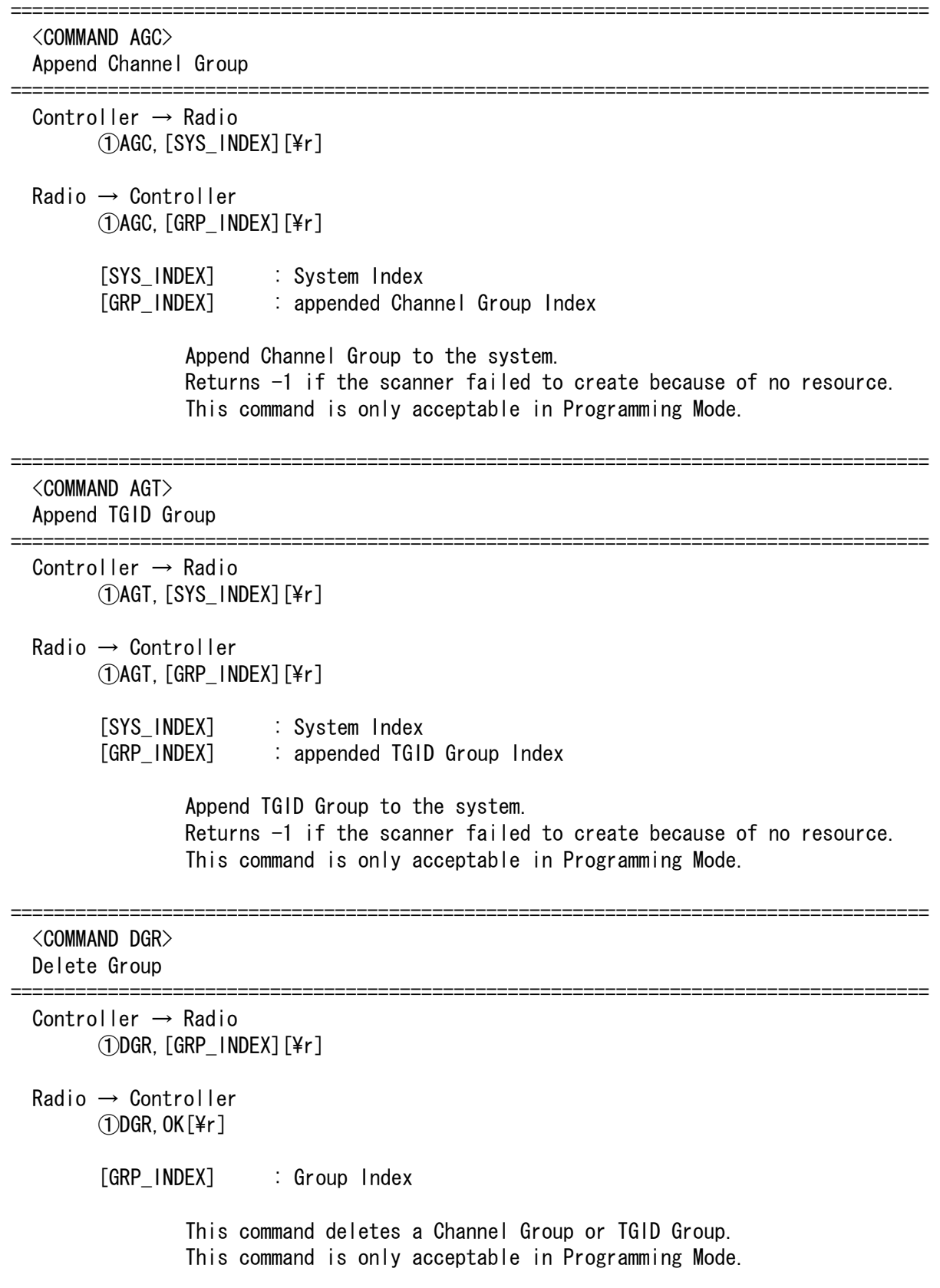

=====================================================================================

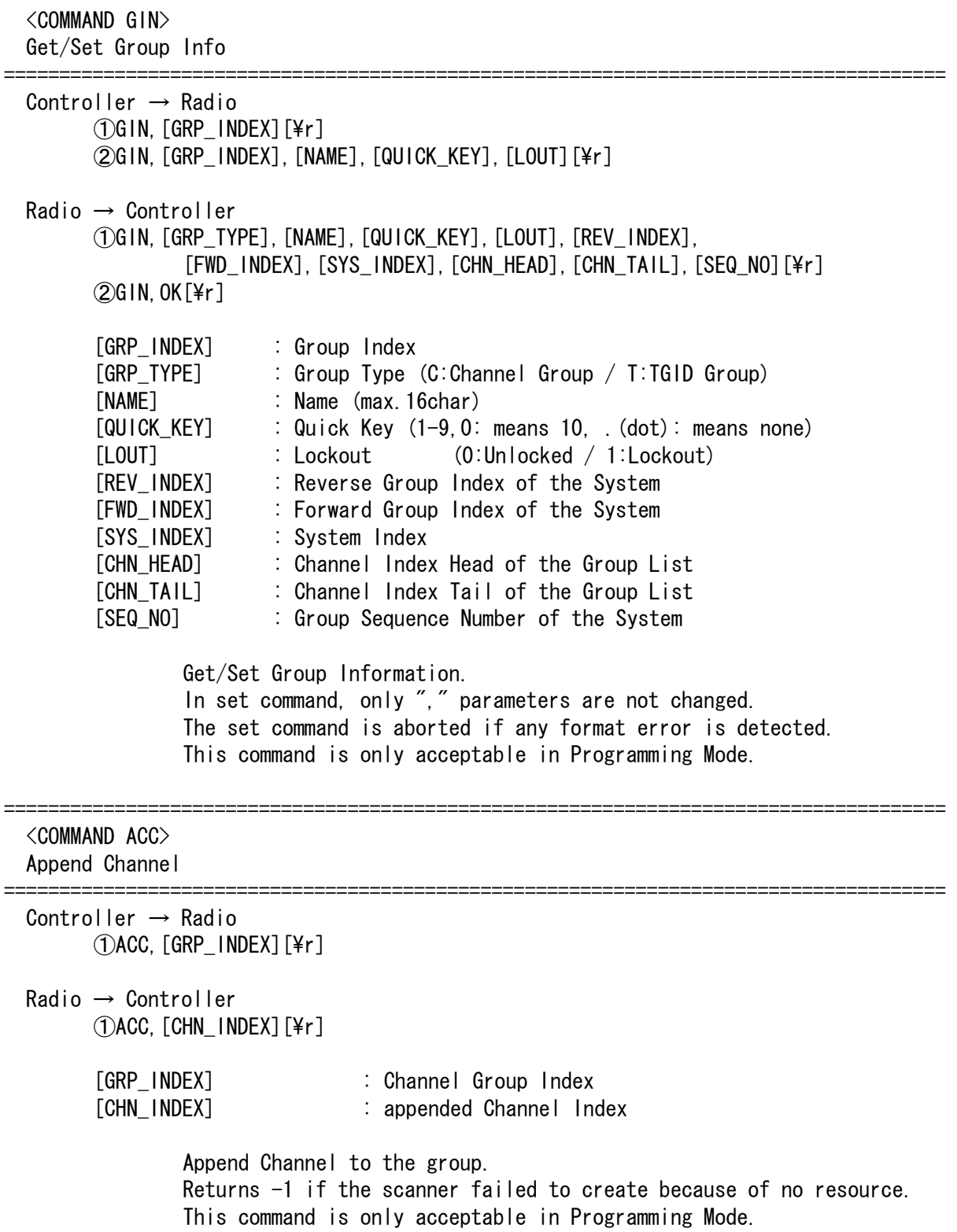

```
===================================================================================== 
  <COMMAND ACT> 
  Append TGID 
===================================================================================== 
 Controller \rightarrow Radio
        (1)ACT, [GRP INDEX][\r]
  Radio → Controller 
        (1)ACT, [INDEX][\r]
         [GRP_INDEX] : TGID Group Index 
         [TGID_INDEX] : appended TGID Index 
                 Append Channel to the group. 
                 Returns -1 if the scanner failed to create because of no resource. 
                 This command is only acceptable in Programming Mode. 
===================================================================================== 
  <COMMAND DCH> 
  Delete Channel 
===================================================================================== 
 Controller \rightarrow Radio
        ①DCH,[INDEX][\r] 
  Radio → Controller 
        (1)DCH, OK[4r] [INDEX] : Channel Index, TGID Index 
                            or Frequency Index of Trunked System 
                 This command deletes a Channel and TGID. 
                 This command is also valid for deleting a frequency 
                 for a Trunked System. 
                 This command is only acceptable in Programming Mode. 
===================================================================================== 
  <COMMAND CIN> 
  Get/Set Channel Info 
===================================================================================== 
 Controller \rightarrow Radio
        \left[ (\right)CIN, \left[ INDEX]\left[ \frac{1}{2}r\right] ②CIN,[INDEX],[NAME],[FRQ],[STP],[MOD],[CTCSS/DCS],[TLOCK], 
                [LOUT], [PRI], [ATT], [ALT][Yr] Radio → Controller 
         ①CIN,[NAME],[FRQ],[STP],[MOD],[CTCSS/DCS],[TLOCK],[LOUT],[PRI],[ATT], 
                [ALT], [REV_INDEX], [FWD_INDEX], [SYS_INDEX], [GRP_INDEX], [\r]
        @CIN, OK[4r][INDEX] : Channel Index 
                [NAME] : Name (max.16char) 
                [FRQ] : Channel Frequency 
                [STP] : Search Step 
                                    (0,500,625,750, .... , 5000,10000,20000) 
                                    0 : AUTO
```
< BC246T Operation Specification > 500 : 5k 625 : 6.25k 750 : 7.5k 1000 : 10k 1250 : 12.5k 1500 : 15k 2000 : 20k 2500 : 25k 5000 : 50k 10000 : 100k [MOD] : Modulation (AUTO/FM/NFM/AM)  $[ATT]$  : Attenuation  $(0:OFF / 1:ON)$ [CTCSS/DCS] : CTCSS/DCS Mode (0-231: see CTCSS/DCS Code List) [TLOCK] : CTCSS/DCS Tone Lockout(0:OFF / 1:ON) [LOUT] : Lockout (0:Unlocked / 1:Lockout) [PRI] : Priority (0:OFF / 1:ON)  $[ALT]$  : Alert  $(0:OFF \ / \ 1:ON)$ [REV\_INDEX] : Reverse Channel Index of the TGID Group [FWD\_INDEX] : Forward Channel Index of the TGID Group [SYS\_INDEX] : System Index of the TGID [GRP\_INDEX] : Group Index of the TGID Get/Set Channel Information. In set command, only "," parameters are not changed. The set command is aborted if any format error is detected. This command is only acceptable in Programming Mode. ===================================================================================== <COMMAND TIN> Get/Set TGID Info ===================================================================================== Controller → Radio ①TIN,[INDEX][\r]  $(2)$ TIN, [INDEX], [NAME], [TGID], [LOUT], [ALT][\r] Radio → Controller ①TIN,[NAME],[TGID],[LOUT],[ALT],[REV\_INDEX],[FWD\_INDEX],[SYS\_INDEX],  $[GRP_$  INDEX] $[4r]$  $\mathcal{D}$ TIN, OK[\r] [INDEX] : TGID Index [NAME] : Name (max.16char) [TGID] : TGID [LOUT] : Lockout (0:Unlocked / 1:Lockout)  $[ALT]$  : Alert (0:OFF / 1:ON) [REV\_INDEX] : Reverse TGID Index of the TGID Group [FWD\_INDEX] : Forward TGID Index of the TGID Group [SYS\_INDEX] : System Index of the TGID [GRP\_INDEX] : Group Index of the TGID Get/Set TGID Information. In set command, only "," parameters are not changed. The set command is aborted if any format error is detected. This command is only acceptable in Programming Mode.

```
===================================================================================== 
  <COMMAND GLI> 
  Get Lockout TGID (for Rvw L/O ID) 
===================================================================================== 
  Controller → Radio 
        (1)GLI, [SYS INDEX][\r]
  Radio → Controller 
        (1)GLI, [TGID][\r]
          GLI, -1[\pide Text] : No more lockout TGID
                 This command is used to get L/O TGID list of a system. 
                 You should call this command again and again to get all L/O 
                TGID until the scanner returns -1.
                 -1 means that no more L/O frequency exists. 
                 This command is only acceptable in Programming Mode. 
===================================================================================== 
  <COMMAND ULI> 
  Unlock TGID (for Rvw L/O ID) 
===================================================================================== 
 Controller \rightarrow Radio
        ①ULI,[SYS_INDEX],[TGID][\r] 
  Radio → Controller 
        (1)ULI, OK[4r] This command unlocks a L/O TGID in a system. 
                 The TGID is deleted from L/O list. 
                 This command is only acceptable in Programming Mode. 
===================================================================================== 
  <COMMAND LOI> 
  Lock OUT ID (TGID) 
===================================================================================== 
  Controller → Radio 
         ①LOI,[SYS_INDEX],[TGID][\r] 
  Radio → Controller 
        (1)LOI, OK[4r] This command locks out a TGID for the system. 
                The TGID is added to L/O list.
                 This command is only acceptable in Programming Mode.
```

```
===================================================================================== 
  <COMMAND REV> 
  Get Rev Index 
===================================================================================== 
 Controller \rightarrow Radio
        (1)REV, [INDEX][\r]
  Radio → Controller 
        (1)REV, [INDEX][\r]
                 Returns reverse(backward) index of the index in the memory chain. 
                 Returns -1 if no more index exists. 
                  This command is only acceptable in Programming Mode. 
===================================================================================== 
  <COMMAND FWD> 
  Get Fwd Index 
===================================================================================== 
  Controller → Radio 
         ①FWD,[INDEX][\r] 
  Radio → Controller 
        (1)FWD, [INDEX][\fr]
                 Returns forward index of the index in the memory chain. 
                 Returns -1 if no more index exists. 
                 This command is only acceptable in Programming Mode. 
===================================================================================== 
  <COMMAND RMB> 
  Get Remains of Memory Block 
===================================================================================== 
  Controller → Radio 
        (1)RMB[4r] Radio → Controller 
         ①RMB,####[\r] 
                 Returns the number of idle(free) memory block. 
                          : #### (0-9999) 
                  This command is only acceptable in Programming Mode. 
===================================================================================== 
  <COMMAND MEM> 
  Get Memory Used 
===================================================================================== 
 Controller \rightarrow Radio
         ①MEM[\r] 
  Radio → Controller 
         ①MEM,###[\r] 
                 Returns % memory used. 
                         : ### (0-100%) This command is only acceptable in Programming Mode.
```
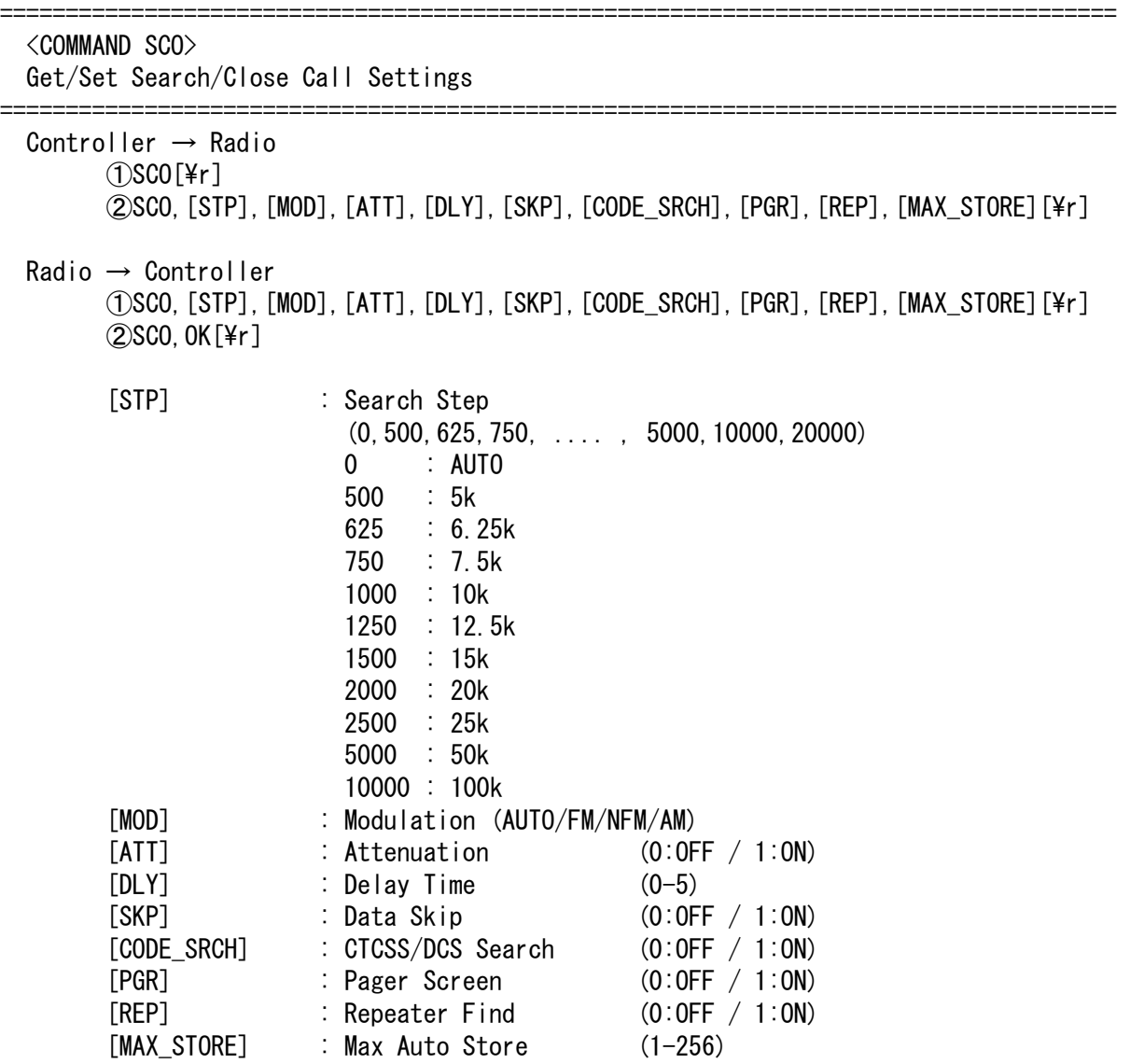

 Get/Set Search/Close Call Settings. In set command, only "," parameters are not changed. The set command is aborted if any format error is detected. This command is only acceptable in Programming Mode.

```
===================================================================================== 
  <COMMAND GLF> 
  Get Global Lockout Freq 
===================================================================================== 
 Controller \rightarrow Radio
        (1)GLF[\r]
  Radio → Controller 
        (1)GLF, [FRQ][\fr]
          GLF, -1[4r] [FRQ] : Lockout Frequency (25.0000-1300.0000) 
                 This command is used to get Global L/O frequency list. 
                 You should call this command again and again to get all-global 
                L/O frequency until the scanner returns -1.
                 -1 means that no more L/O frequency exists. 
                 This command is only acceptable in Programming Mode. 
===================================================================================== 
  <COMMAND ULF> 
  Unlock Global L/O 
===================================================================================== 
 Controller \rightarrow Radio
         ①ULF,[FRQ][\r] 
  Radio → Controller 
         ①ULF,OK[\r] 
         [FRQ] : Lockout Frequency (25.0000-1300.0000) 
                 This command unlocks a L/O frequency. 
                 The frequency is deleted from L/O list. 
                 This command is only acceptable in Programming Mode. 
===================================================================================== 
  <COMMAND LOF 
  Lock Out Frequency 
===================================================================================== 
  Controller → Radio 
         ①LOF,[FRQ][\r] 
  Radio → Controller 
        (1)LOF, OK[Yr] [FRQ] : Frequency (25.0000-1300.0000) 
                 This command locks out a frequency. 
                The frequency is added to L/O list.
                 This command is only acceptable in Programming Mode.
```
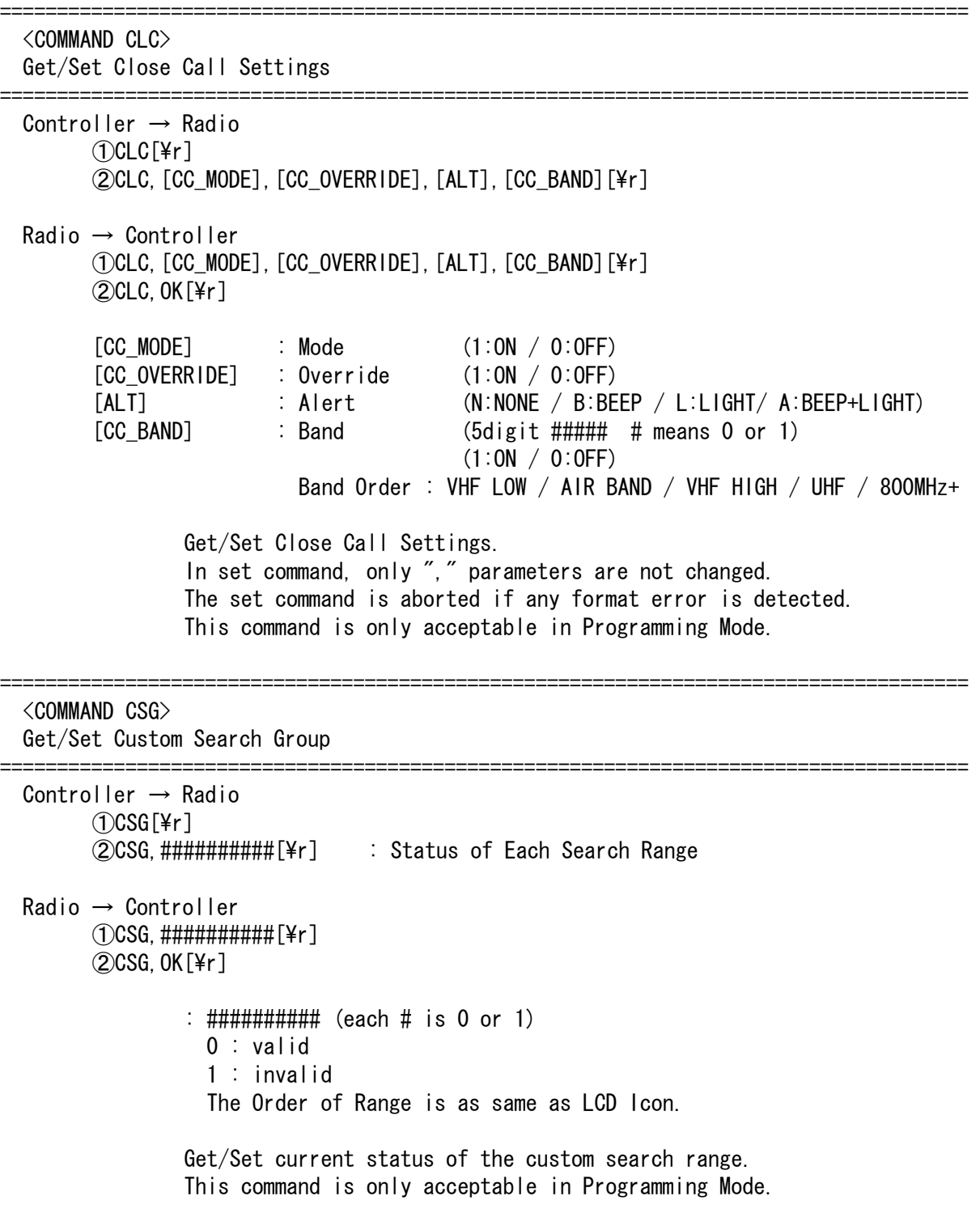

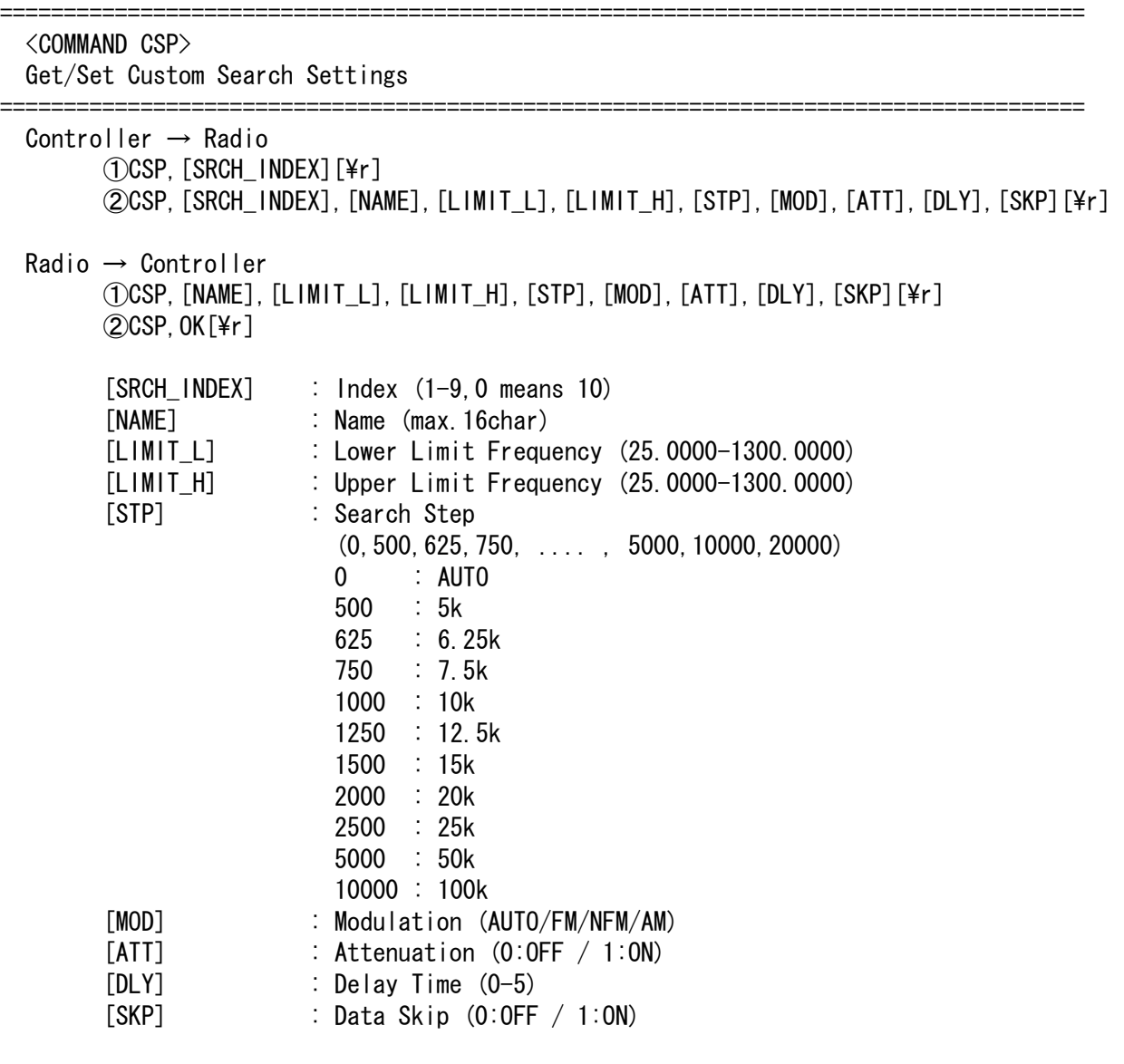

 Get/Set Custom Search Settings. In set command, only "," parameters are not changed. The set command is aborted if any format error is detected. This command is only acceptable in Programming Mode.

===================================================================================== <COMMAND WPR> Get/Set Weather Priority Settings ===================================================================================== Controller → Radio ①WPR[\r]  $(2)$ WPR,  $\#$ [¥r] Radio → Controller  $\Omega$ WPR,  $\#$ [\r ]  $@$ WPR, OK $[4r]$ # means Weather Priority Setting (0:OFF / 1:ON) Get/Set Weather Priority Settings. This command is only acceptable in Programming Mode. ===================================================================================== <COMMAND SGP> Get/Set SAME Group Settings ===================================================================================== Controller  $\rightarrow$  Radio ①SGP,[SAME\_INDEX][\r] ②SGP,[SAME\_INDEX],[NAME],[FIPS1],[FIPS2],[FIPS3],[FIPS4],[FIPS5],[FIPS6],  $[FIPS7]$ ,  $[FIPS8]$ [\right] Radio → Controller ①SGP,[NAME],[FIPS1],[FIPS2],[FIPS3],[FIPS4],[FIPS5],[FIPS6],[FIPS7],[FIPS8][\r]  $QSGP, OK[4r]$  [SAME\_INDEX] : SAME Index (1-5) [NAME] : SAME Group Name (max.16char) [FIPS1-8] : FIPS Code (6digit:000000-999999, or -------- means none) Get/Set SAME Group Settings. In set command, only "," parameters are not changed. The set command is aborted if any format error is detected. This command is only acceptable in Programming Mode.

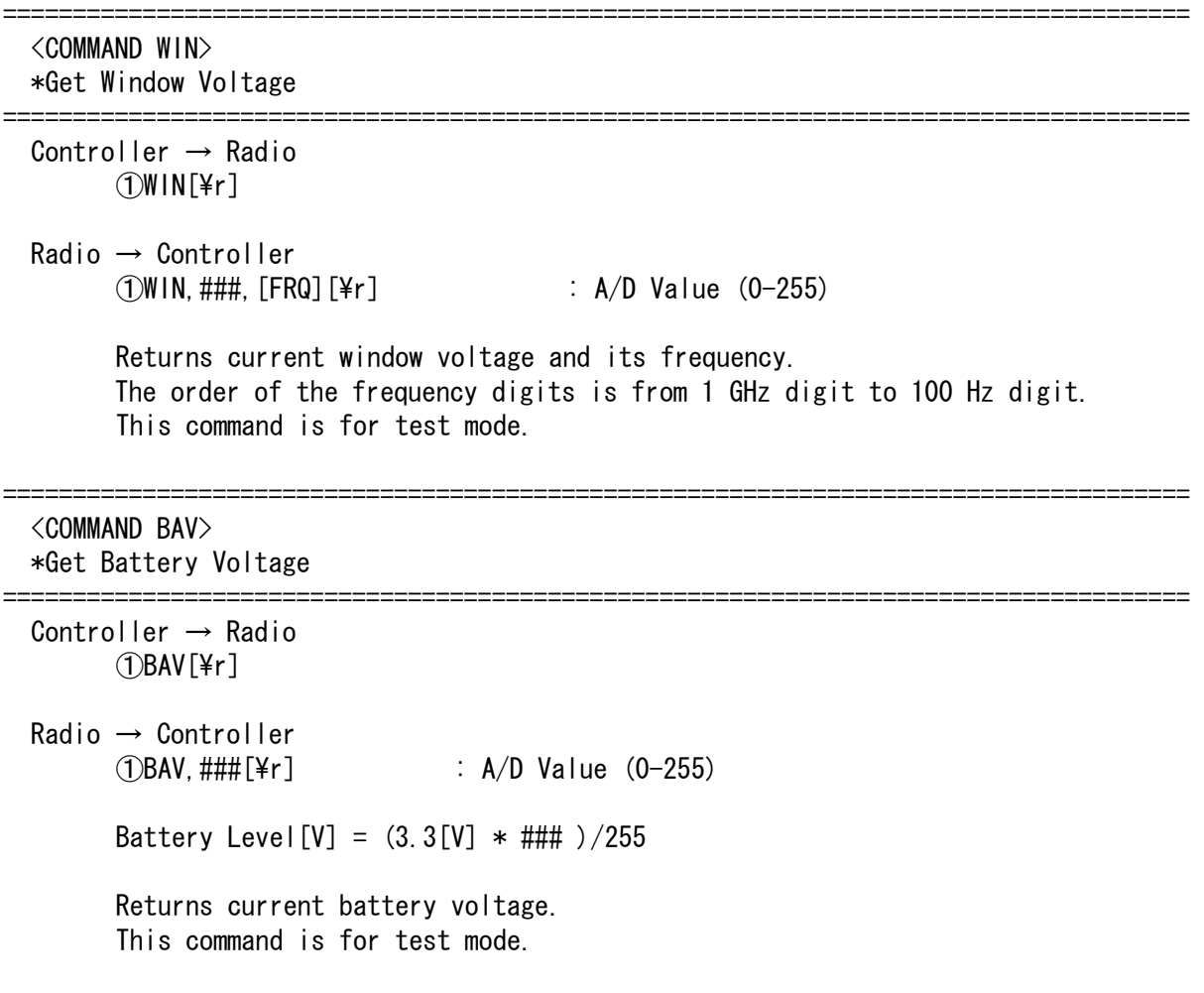

# CTCSS/DCS CODE LIST

NONE / SEARCH

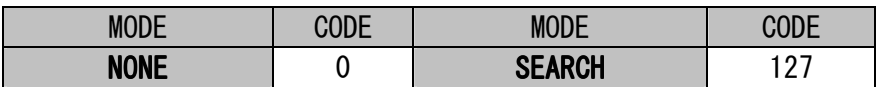

## **CTCSS**

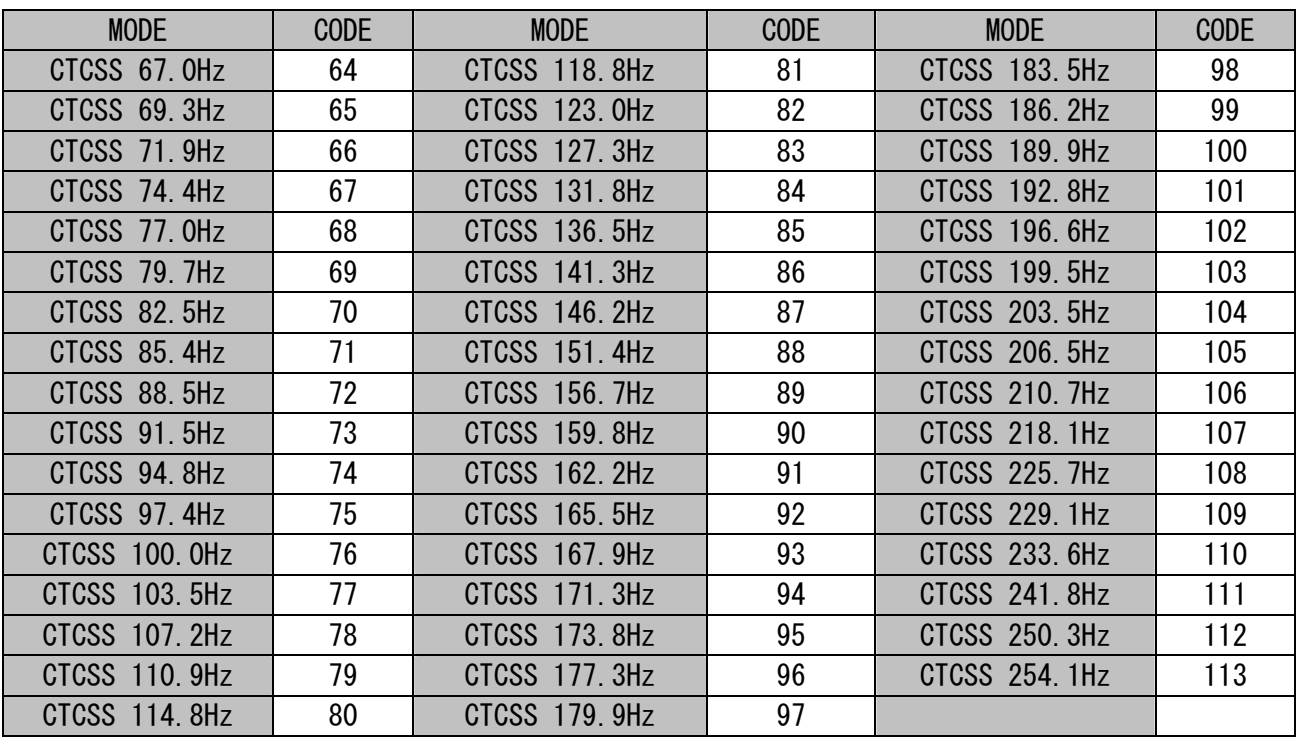

DCS

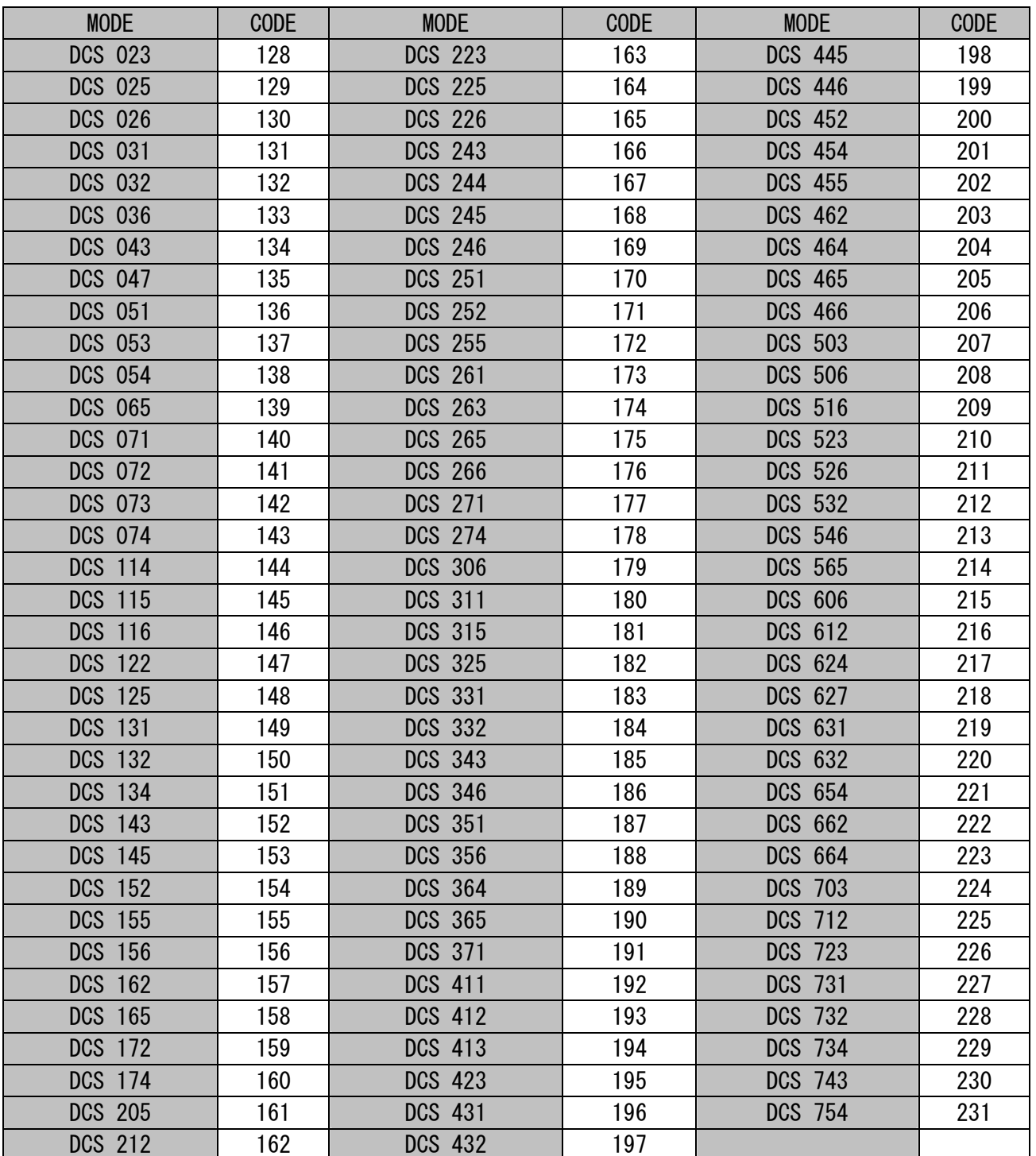